# **ANALISIS DAN PEMECAHAN MASALAH JALUR**  *BACKBONE WIRELESS* **PADA CV TRI SAKTI**

Skripsi

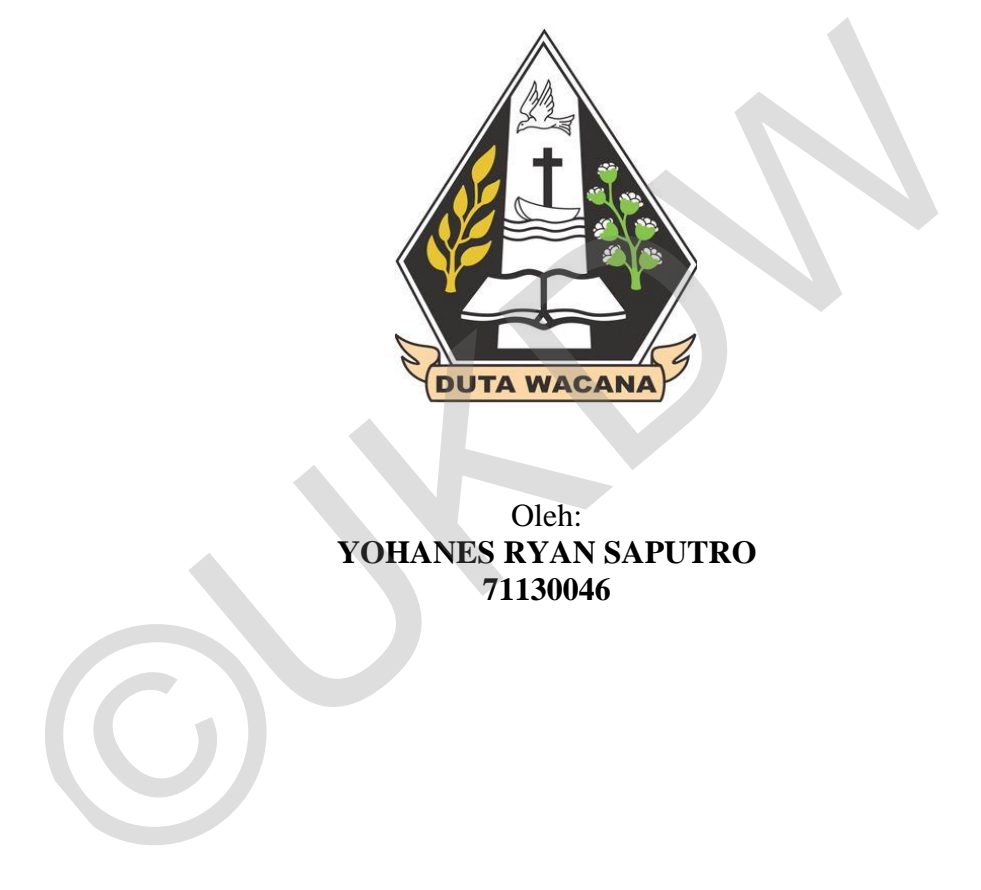

Oleh: **YOHANES RYAN SAPUTRO 71130046** 

PROGRAM STUDI TEKNIK INFORMATIKA FAKULTAS TEKNOLOGI INFORMASI UNIVERSITAS KRISTEN DUTA WACANA

2017

## <span id="page-1-0"></span>**ANALISIS DAN PEMECAHAN MASALAH JALUR**  *BACKBONE WIRELESS* **PADA CV TRI SAKTI**

Skripsi

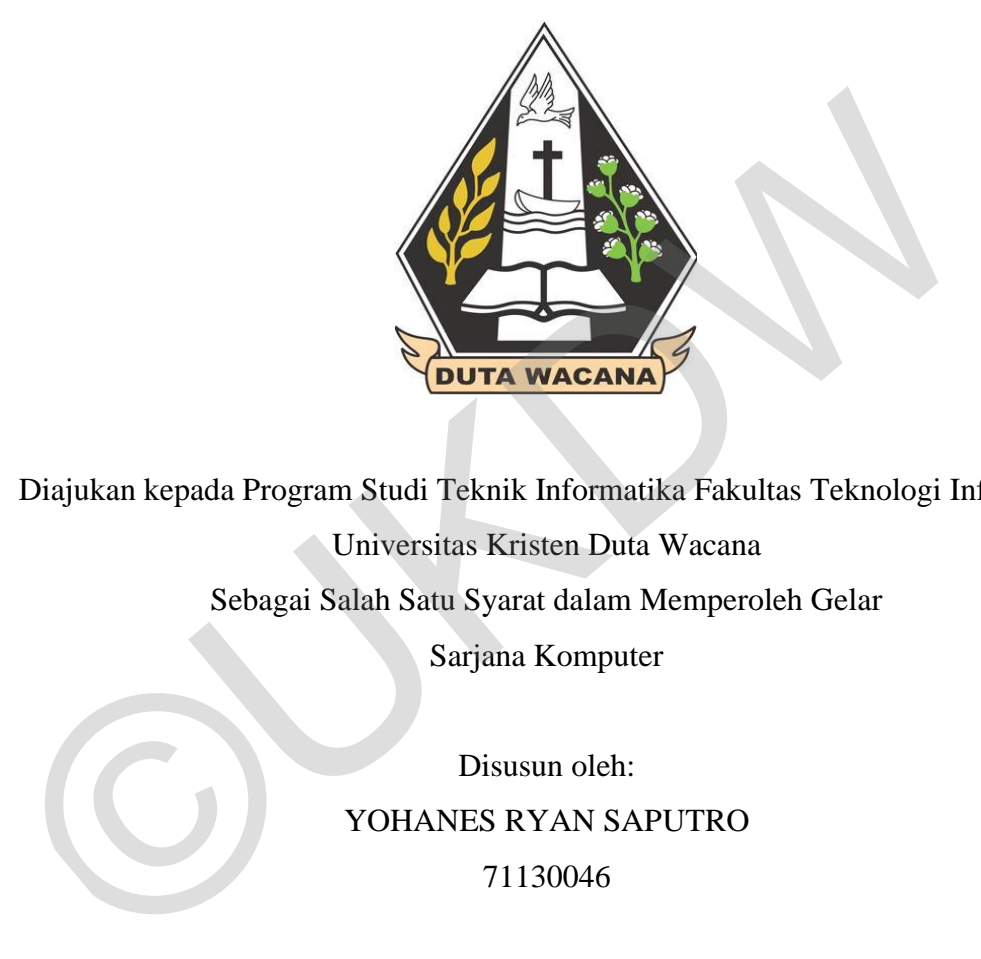

Diajukan kepada Program Studi Teknik Informatika Fakultas Teknologi Informasi Universitas Kristen Duta Wacana

Sebagai Salah Satu Syarat dalam Memperoleh Gelar

Sarjana Komputer

Disusun oleh: YOHANES RYAN SAPUTRO 71130046

PROGRAM STUDI TEKNIK INFORMATIKA FAKULTAS TEKNOLOGI INFORMASI UNIVERSITAS KRISTEN DUTA WACANA

2017

#### PERNYATAAN KEASLIAN SKRIPSI

<span id="page-2-0"></span>Saya menyatakan dengan sesungguhnya bahwa skripsi dengan judul:

#### ANALISIS DAN PEMECAHAN MASALAH JALUR BACKBONE WIRELESS PADA CV TRI SAKTI

yang saya kerjakan untuk melengkapi sebagian persyaratan menjadi Sarjana Komputer pada pendidikan Sarjana Program Studi Teknik Informatika Fakultas Teknologi Informasi Universitas Kristen Duta Wacana, bukan merupakan tiruan atau duplikasi dari skripsi kesarjanaan di lingkungan Universitas Kristen Duta Wacana maupun di Perguruan Tinggi atau instansi manapun, kecuali bagian yang sumber informasinya dicantumkan sebagaimana mestinya.

Jika dikemudian hari didapati bahwa hasil skripsi ini adalah hasil plagiasi atau tiruan dari skripsi lain, saya bersedia dikenai sanksi yakni pencabutan gelar kesarjanaan saya.

 $\mathbf{C}$ 

Yogyakarta, 30 Mei 2017

**TERAI** (x AFF0937 him

YOHANES RYAN SAPUTRO 71130046

## HALAMAN PERSETUJUAN

<span id="page-3-0"></span>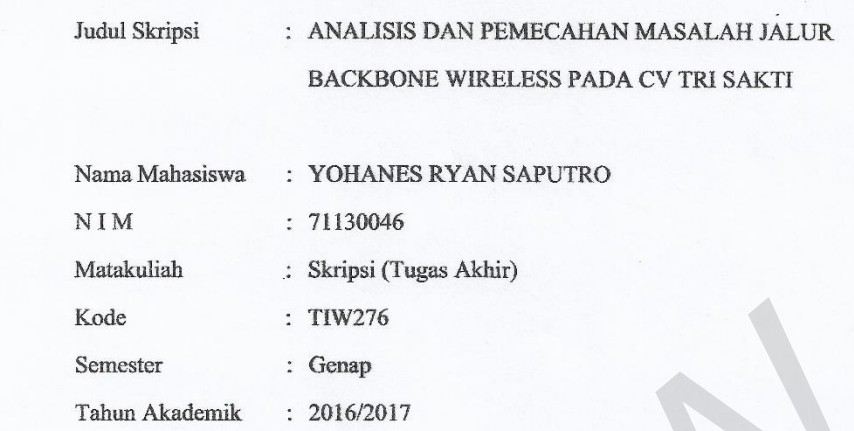

Telah diperiksa dan disetujui di<br>Yogyakarta,<br>Pada tanggal 30 Mei 2017

Dosen Pembimbing I

Gani Indriyanta, Ir. M.T.

Dosen Pembimbing  $\Pi$ 

Joko Purwach, M.Kom

### **HALAMAN PENGESAHAN**

<span id="page-4-1"></span><span id="page-4-0"></span>ANALISIS DAN PEMECAHAN MASALAH JALUR BACKBONE WIRELESS PADA CV TRI SAKTI Oleh: YOHANES RYAN SAPUTRO / 71130046 Dipertahankan di depan Dewan Penguji Skripsi Program Studi Teknik Informatika Fakultas Teknologi Informasi Universitas Kristen Duta Wacana - Yogyakarta Dan dinyatakan diterima untuk memenuhi salah satu syarat memperoleh gelar<br>Sarjana Komputer pada tanggal 29 Mei 2017 Yogyakarta, 30 Mei 2017 Mengesahkan, Dewan Penguji: 1. Gani Indriyanta, Ir. M.T. 2. Joko Purwadi, M.Kom 3. Budi Susanto, SKom., M.T. 4. Prihadi Beny Waluyo, SSi., MT. Ketua Program Studi Dekan z (Gloria Virginia, Ph.D.) Budi Susanto, S.Kom., M.T.)

#### **KATA PENGANTAR**

Puji syukur kehadirat Tuhan Yang Maha Esa karena atas berkat dan rahmat-Nya skripsi yang berjudul "Analisis dan Pemecahan Masalah Jalur *Backbone Wireless* Pada Cv Tri Sakti" dapat terselesaikan dengan baik dan tepat waktu.

Laporan tugas akhir ini diajukan guna melengkapi sebagai syarat dalam mencapai gelar sarjana strata satu (S1) di Fakultas Teknologi Informasi Studi Teknik Informatika Universitas Kristen Duta Wacana. Penulis menyadari meskipun telah berusaha untuk menyajikan pembahasan sebaik mungkin, namun masih terdapat kekurangan dalam tugas akhir ini. Hal ini terjadi dikarenakan masih terbatasnya kemampuan dan pengetahuan penulis, penulis mengharapkan kritik dan saran yang membangun untuk menyempurnakan tugas akhir ini.

 Dalam proses penyusunan tugas akhir ini penulis banyak mengalami kendala, namun berkat bantuan, bimbingan, dan kerjasama dari berbagai pihak serta berkah dari Tuhan Yang Maha Esa sehingga kendala-kendala yang dihadapi tersebut dapat diatasi. Oleh karena itu penulis menyampaikan ucapan terima kasih dan penghargaan kepada Bapak Ir. Gani Indriyanta, M.T. selaku pebimbing I dan Bapak Joko Purwadi,M.Kom. selaku pebimbing II yang telah bersedia membimbing dengan sabar, tekun, iklhas dan bersedia meluangkan waktu, tenaga dan pikiran dalam memberikan bimbingan, motivasi, arahan serta saran-saran yang sangat berharga bagi penulis dalam menyusun skripsi. Teknik Informatika Universitas Kristen Duta Wacana. Penulis menyadari melah berusaha untuk menyajikan pembahasan sebaik mungkin, namun terdapat kekurangan dalam tugas akhir ini. Hal ini terjadi dikarenakan terbatasnya kema

Selanjutnya ucapan terima kasih penulis sampaikan pula kepada :

- 1. Bapak Budi Susanto, S.Kom. M.T. selaku Dekan Fakultas Teknologi Informasi Universitas Kristen Duta Wacana.
- 2. Ibu Gloria Virginia, S.Kom, MAI, Ph.D. Selaku Kepala Program Studi Teknik Informatika Universitas Kristen Duta Wacana.
- 3. Bapak Widodo dan Bapak Andi selaku pemilik CV Tri Sakti Magelang yang telah memberikan kesempatan kepada penulis untuk melakukan penelitian di CV Tri Sakti.
- 4. Ibu Amel selaku Karyawan bidang IT di CV Tri Sakti Magelang beserta seluruh staff CV Tri Sakti.
- 5. Teristimewa kepada Orang Tua penulis Daldi Riyanto dan Tatik Pritawati serta seluruh keluarga yang selalu mendoakan, memberikan motivasi dan pengorbanan baik dari segi moril dan materi kepada penulis sehinga dapan menyelesaikan tugas akhir ini dengan baik.
- 6. Segenap Sedulur Randhika Novan Aryadi, Veronica Hanna Arum Sari, Rebecca Charista Ellianni Christanto, Apriance Eveliana N. Silaen yang selalu membantu, mendukung dan menghibur sehingga tugas akhir dapat terselesaikan sesuai rencana.
- 7. Teman-teman KP Jaringan CV Tri Sakti Daniel Wicaksono, Yosef Dwiastanto Nugroho, Bartholomeus Esta, Stefanus Ardian yang telah membantu sehingga tugas akhir dapat berjalan dengan baik.
- 8. Semua pihak yang tidak dapat disebutkan satu persatu yang telah ikut memberikan dukungan baik secara langsung maupun tidak langsung.

Penulis menyadari bahwa masih banyak kekurangan, baik dalam penelitian ini maupun dalam penulisan laporan penelitian. Akhir kata penulis mengucapkan terima kasih kepada semua pihak yang telah membantu dan penulis berharap semoga tugas akhir ini dapat bermanfaat bagi kita semua dan menjadi bahan masukkan bagi dunia pendidikan. Sari, Rebecca Charista Ellianni Christanto, Apriance Evel<br>Silaen yang selalu membantu, mendukung dan menghibur se<br>tugas akhir dapat terselesaikan sesuai rencana.<br>7. Teman-teman KP Jaringan CV Tri Sakti Daniel Wicaksono<br>Dwi

Yogyakarta, 8 Mei 2017

Penulis

## **MOTTO**

<span id="page-7-0"></span>"dan ketekunan menimbulkan tahan uji dan tahan uji menimbulkan pengharapan.  $(Roma 5:4)$ "

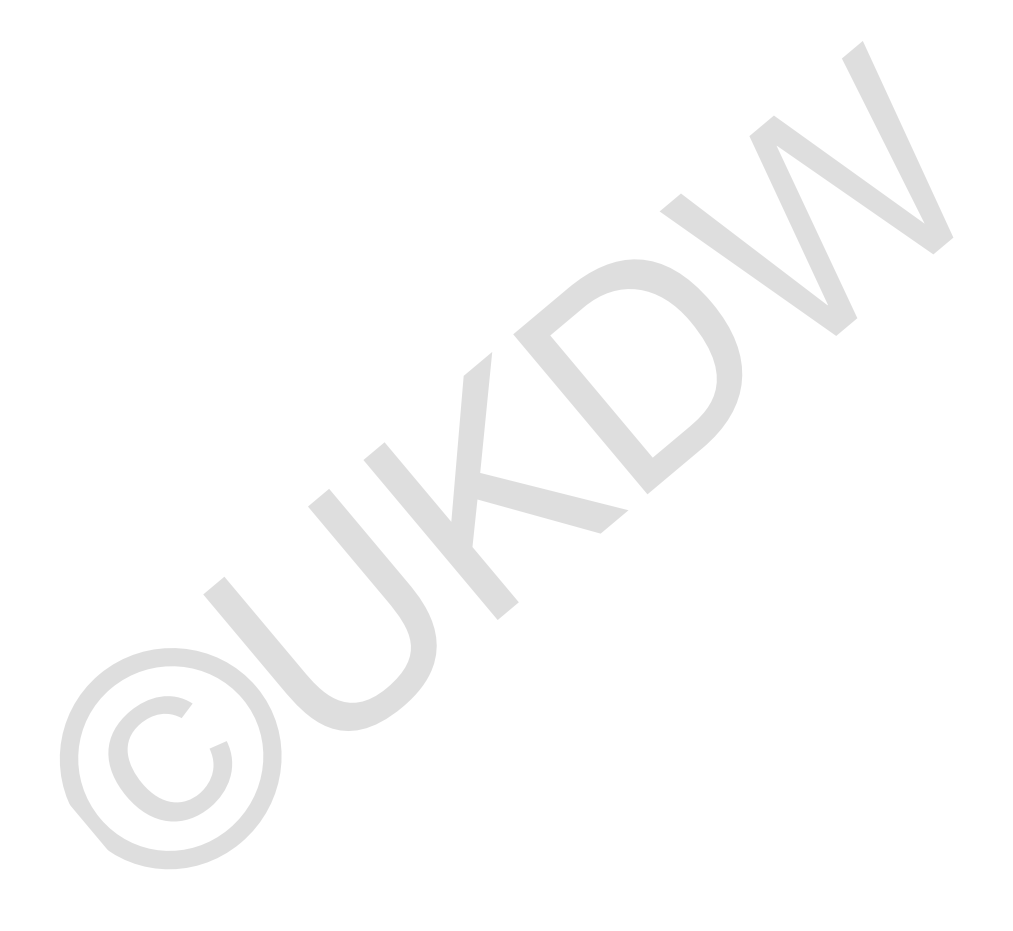

### **INTISARI**

## <span id="page-8-0"></span>**ANALISIS DAN PEMECAHAN MASALAH JALUR** *BACKBONE WIRELESS* **PADA CV TRI SAKTI**

Perkembangan internet saat ini sudah semakin pesat. Jaringan internet dalam sebuah perusahaan sangat diperlukan baik untuk komunikasi maupun pertukaran data. Hal serupa juga dirasakan pada lingkungan kerja CV Tri Sakti. Saat ini muncul beberapa masalah pada jalur *backbone wireless* CV Tri Sakti. Masalah yang terjadi adalah tidak stabilnya jaringan *wireless* antar blok atas dan bawah.

Kelancaran koneksi antara blok ini sangat penting untuk menujuang kinerja dari pegawai CV Tri Sakti oleh karena itu maka peneliti melakukan analisis dan pemecahan masalah jalur *backbone wireless* di jaringan intranet CV. Tri sakti. Analisis dilakukan dengan cara melakukan perbaikan pada perangkat jaringan serta menerapkan beberapa protokol seperti 802.11 dan *Nstreme* untuk melihat protokol mana yang lebih tepat jika diterapkan pada jalur *wireless* CV Tri Sakti.

Kesimpulan yang didapat dari penelitian yang dilakukan peneliti untuk mencari protocol yang paling tepat diterapkan pada jalur *backbone* jaringan CV Tri Sakti adalah metode *Nstreme* dengan *framer policy : best fit* dengan *framer limit: default* tepat diimplementasikan di jalur *backbone* jaringan intranet CV. Tri Sakti.hal ini ditunjukan dengan meningkatnya *bandwidth* dan *throughput* pada jalur *backbone wireless* CV Tri Sakti disbanding dengan protocol 802.11 dan skenario *Nstreme*  yang lain. beberapa masalah pada jalur *backbone wireless* CV Tri Sakti. Masalah yang adalah tidak stabilnya jaringan *wireless* antar blok atas dan bawah.<br>Kelancaran koneksi antara blok ini sangat penting untuk menujuang kine<br>pegawa

Kata kunci: 802.11, *Backbone*, Nstreme, *Wireless*

### <span id="page-9-0"></span>**DAFTAR ISI**

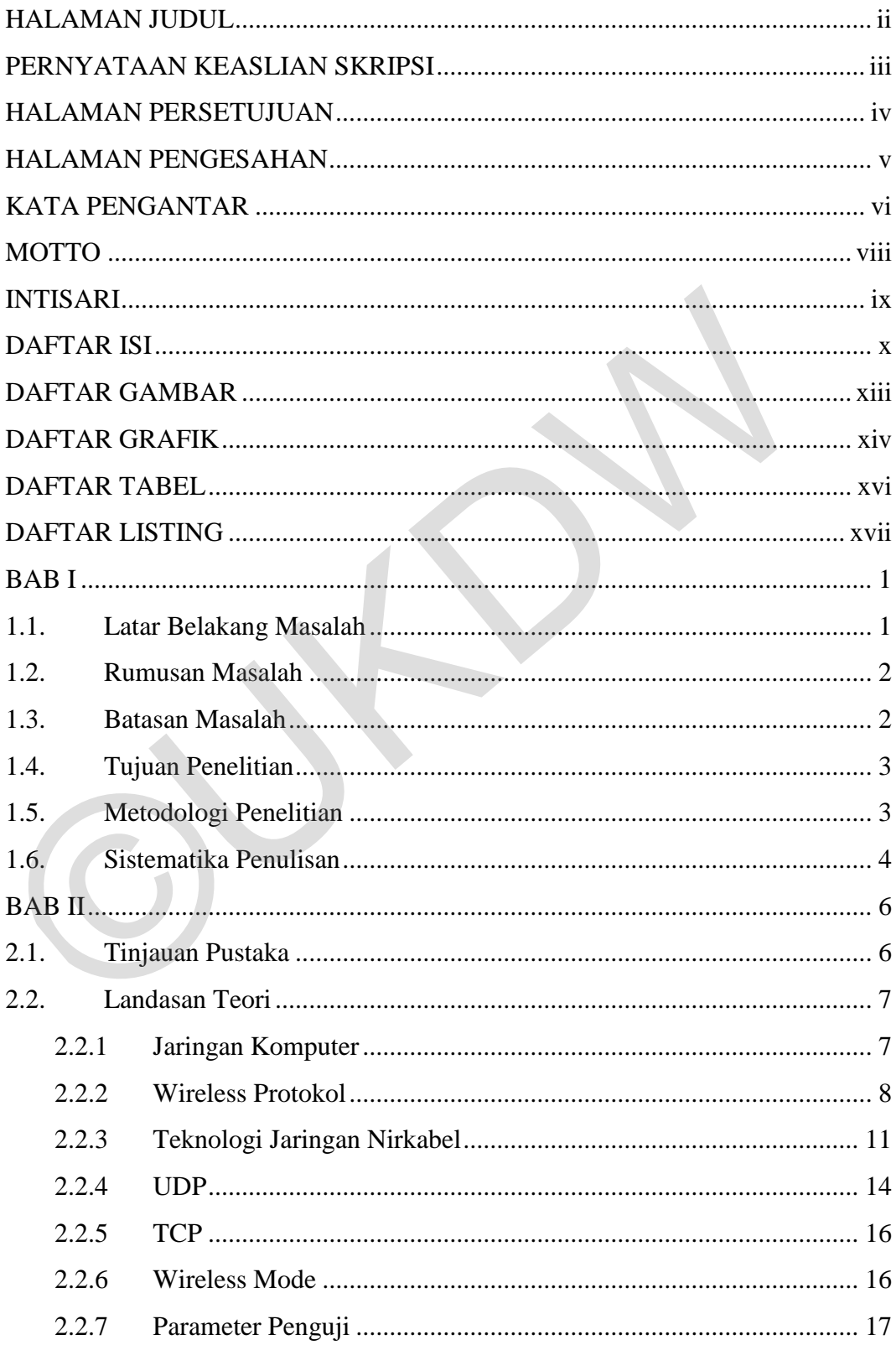

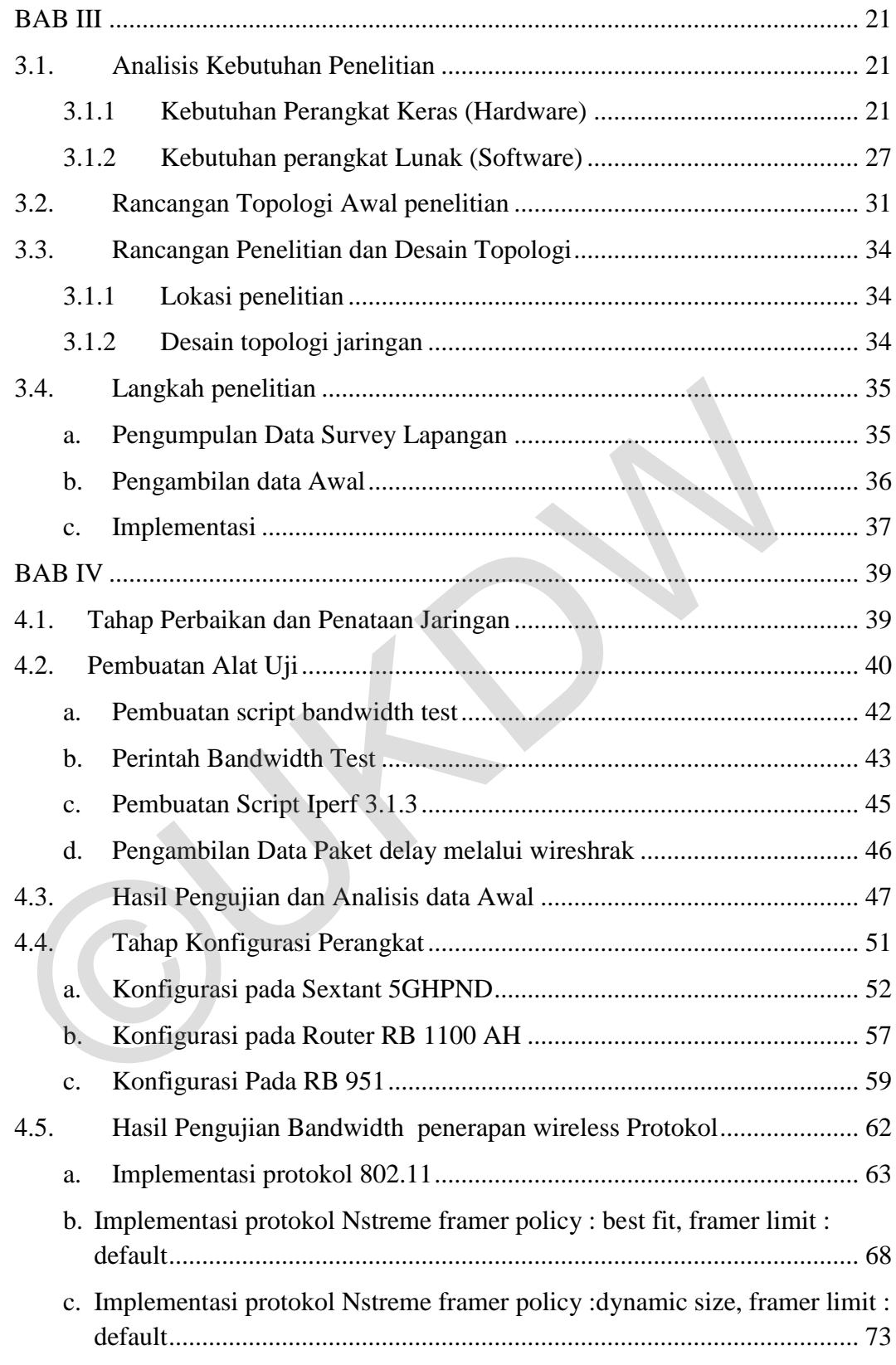

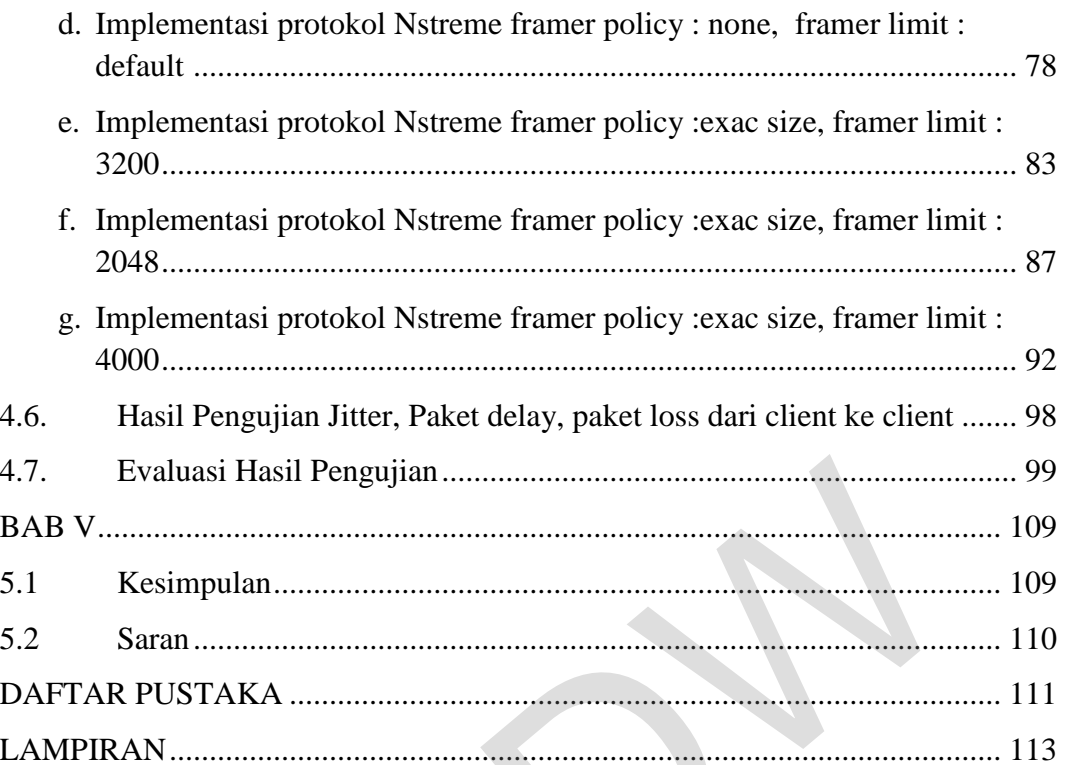

6)

### **DAFTAR GAMBAR**

<span id="page-12-0"></span>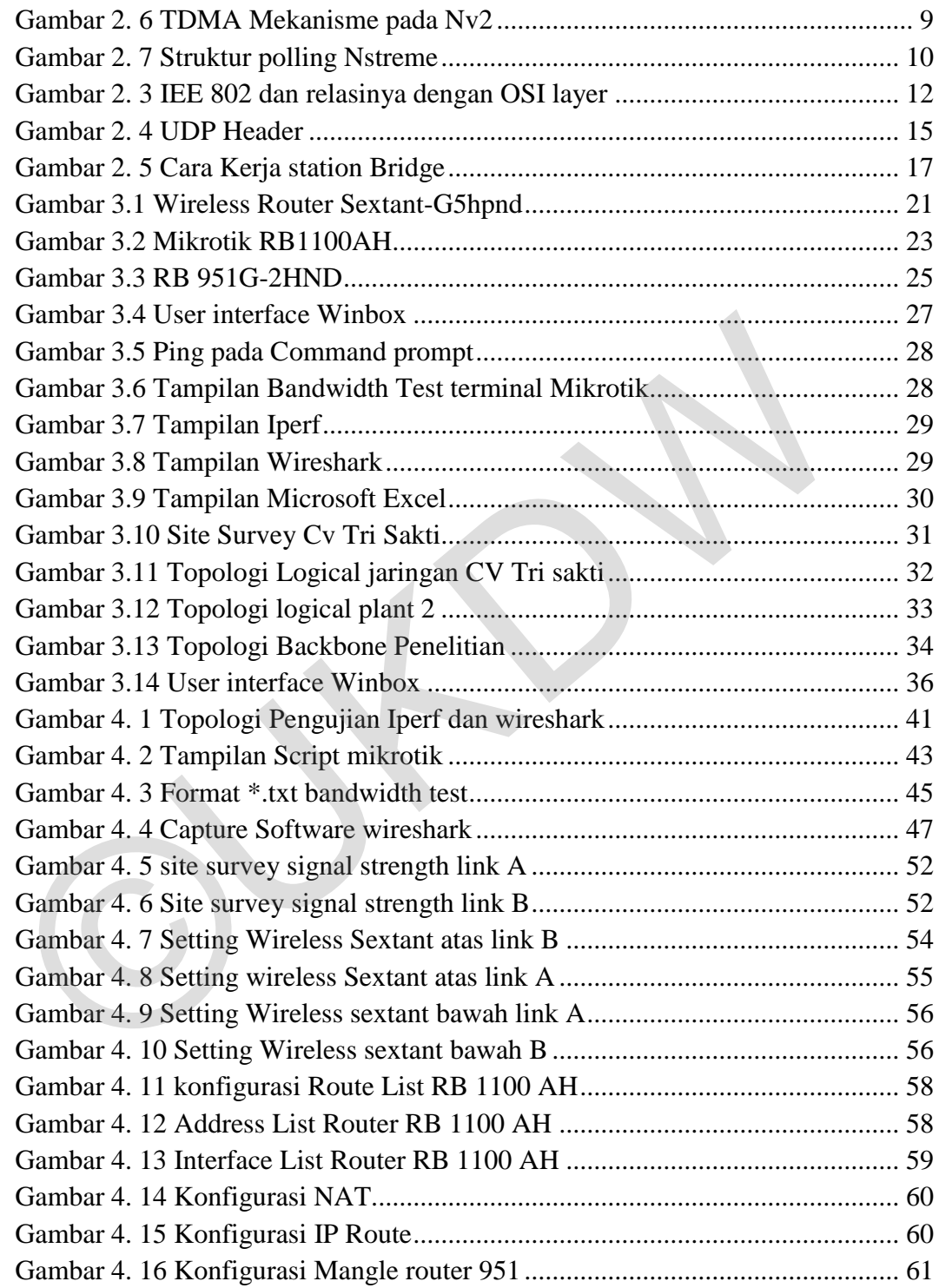

## **DAFTAR GRAFIK**

<span id="page-13-0"></span>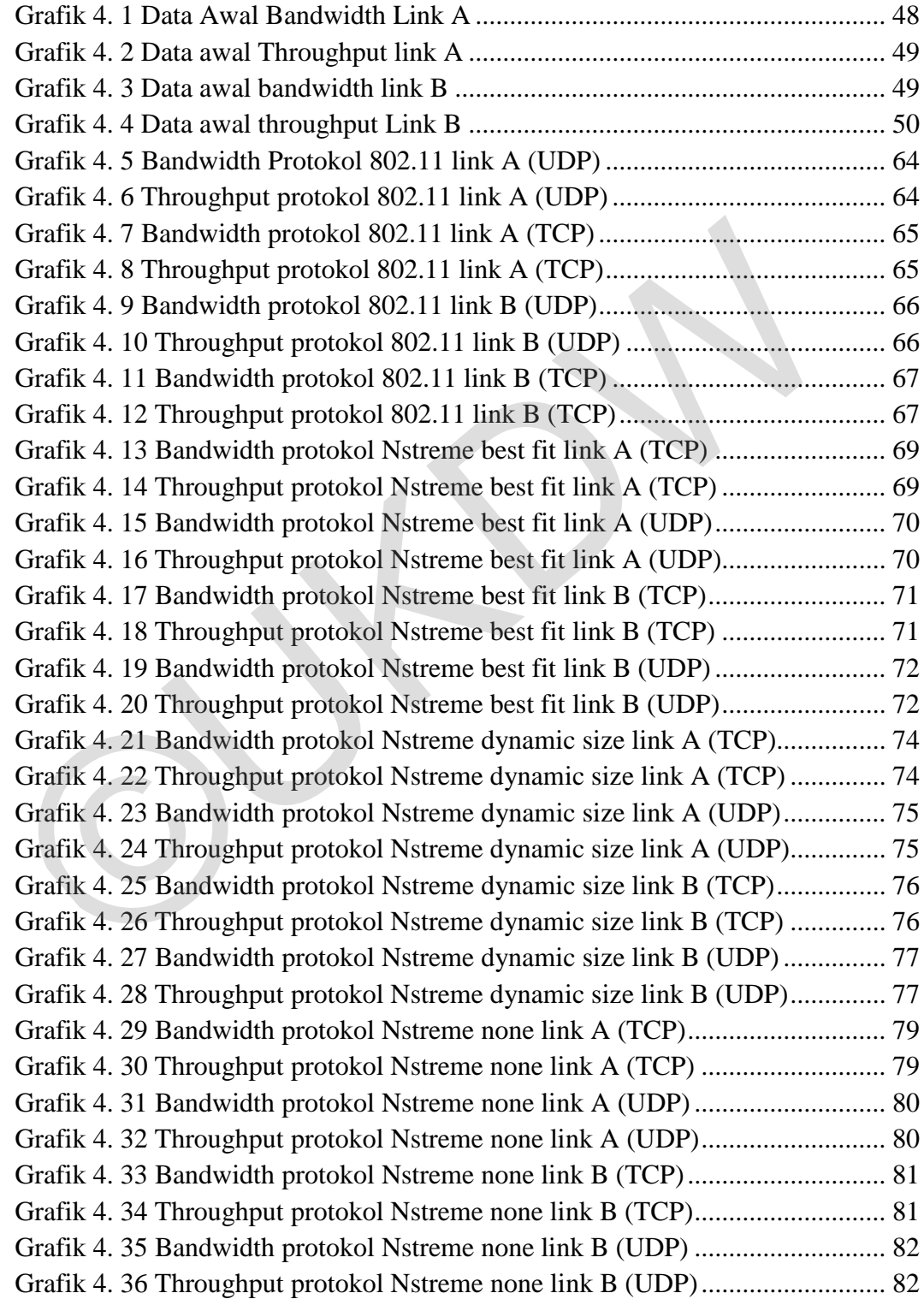

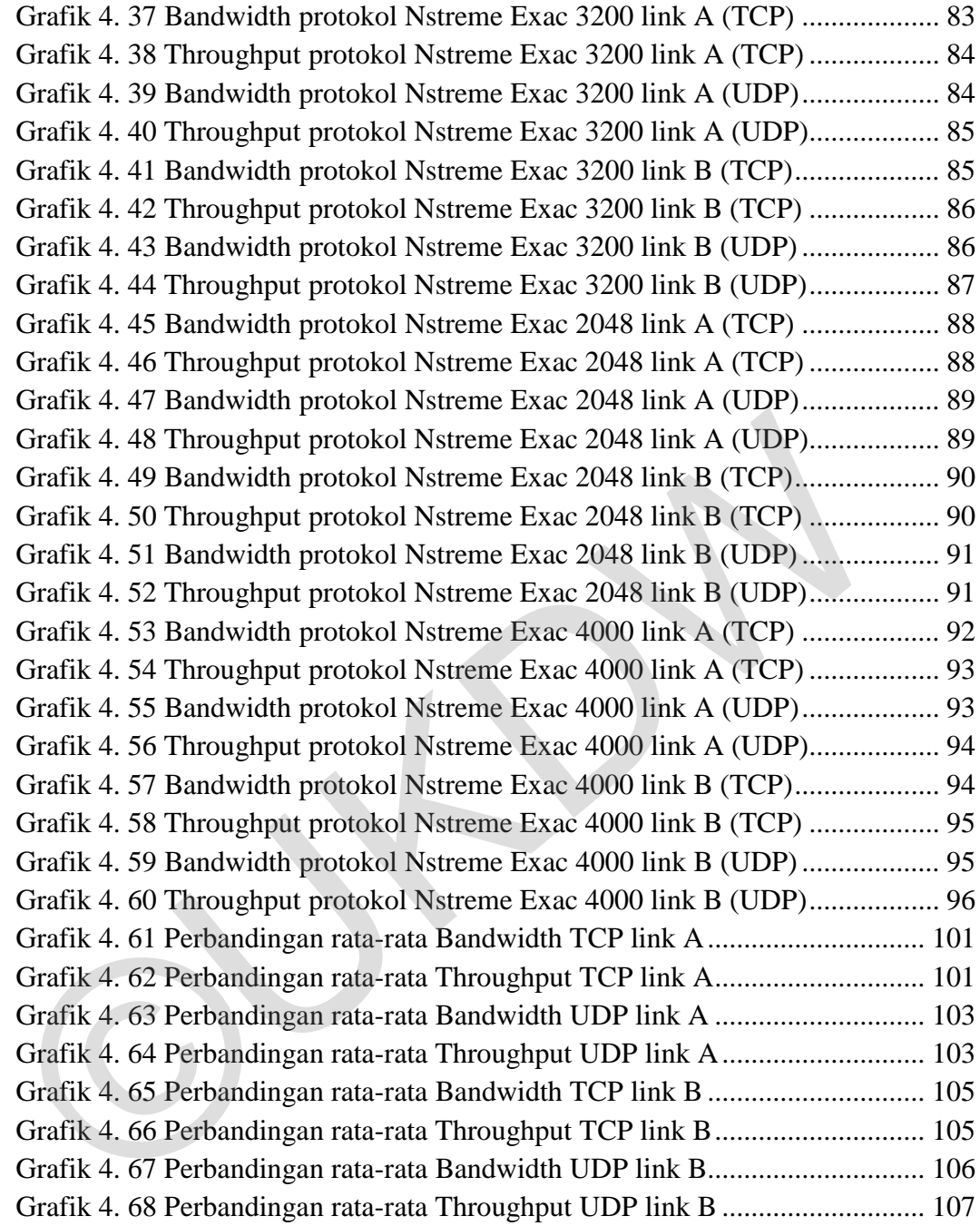

## **DAFTAR TABEL**

<span id="page-15-0"></span>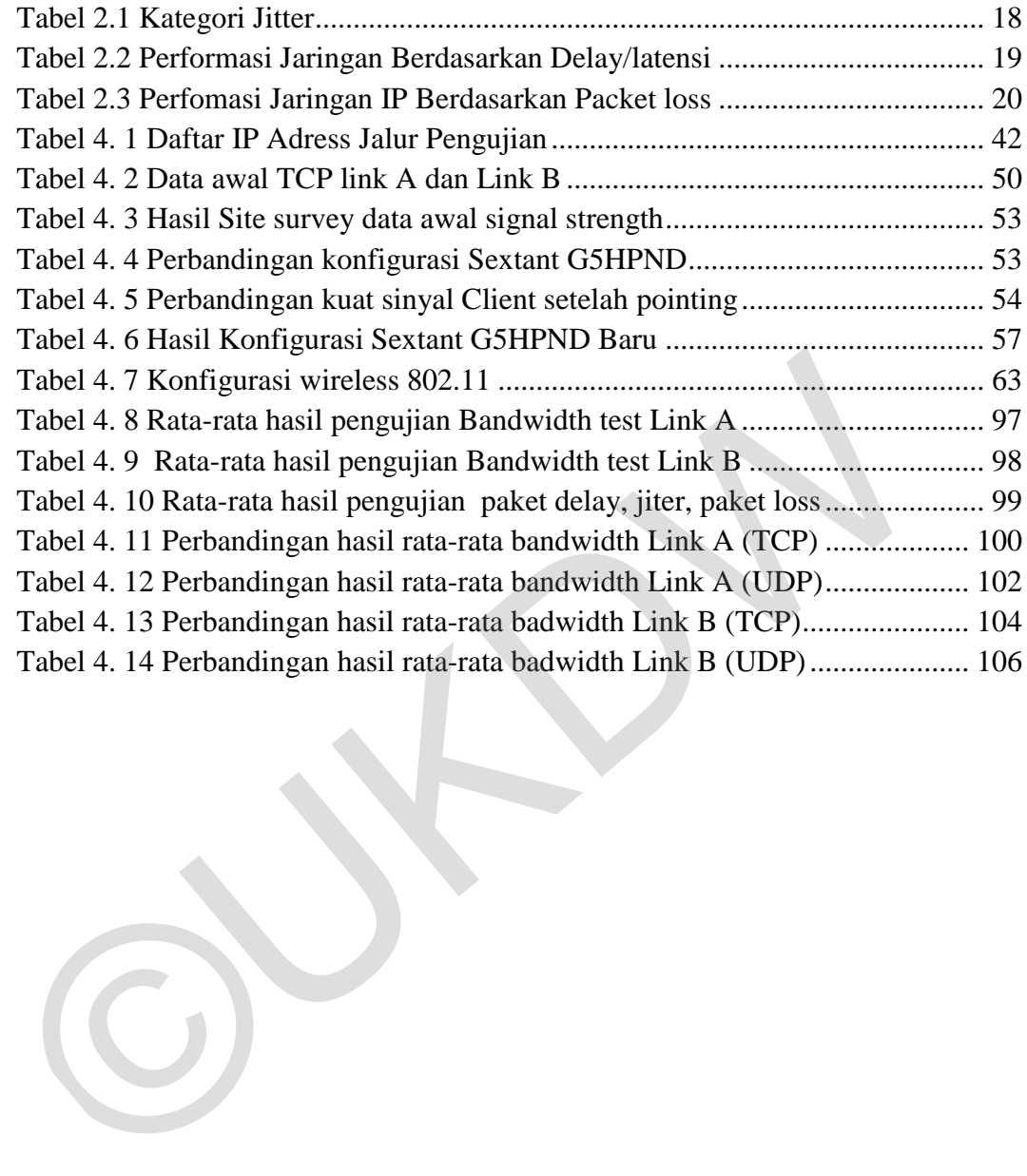

## **DAFTAR LISTING**

<span id="page-16-0"></span>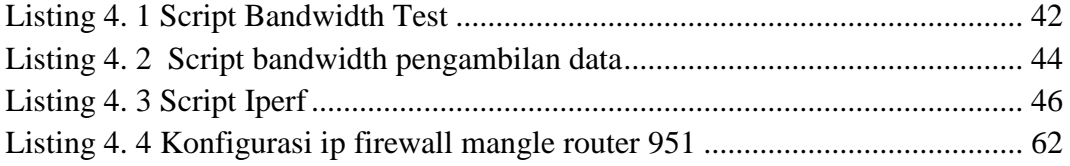

©UKDW

### **INTISARI**

## **ANALISIS DAN PEMECAHAN MASALAH JALUR** *BACKBONE WIRELESS* **PADA CV TRI SAKTI**

Perkembangan internet saat ini sudah semakin pesat. Jaringan internet dalam sebuah perusahaan sangat diperlukan baik untuk komunikasi maupun pertukaran data. Hal serupa juga dirasakan pada lingkungan kerja CV Tri Sakti. Saat ini muncul beberapa masalah pada jalur *backbone wireless* CV Tri Sakti. Masalah yang terjadi adalah tidak stabilnya jaringan *wireless* antar blok atas dan bawah.

Kelancaran koneksi antara blok ini sangat penting untuk menujuang kinerja dari pegawai CV Tri Sakti oleh karena itu maka peneliti melakukan analisis dan pemecahan masalah jalur *backbone wireless* di jaringan intranet CV. Tri sakti. Analisis dilakukan dengan cara melakukan perbaikan pada perangkat jaringan serta menerapkan beberapa protokol seperti 802.11 dan *Nstreme* untuk melihat protokol mana yang lebih tepat jika diterapkan pada jalur *wireless* CV Tri Sakti.

Kesimpulan yang didapat dari penelitian yang dilakukan peneliti untuk mencari protocol yang paling tepat diterapkan pada jalur *backbone* jaringan CV Tri Sakti adalah metode *Nstreme* dengan *framer policy : best fit* dengan *framer limit: default* tepat diimplementasikan di jalur *backbone* jaringan intranet CV. Tri Sakti.hal ini ditunjukan dengan meningkatnya *bandwidth* dan *throughput* pada jalur *backbone wireless* CV Tri Sakti disbanding dengan protocol 802.11 dan skenario *Nstreme*  yang lain. beberapa masalah pada jalur *backbone wireless* CV Tri Sakti. Masalah yang adalah tidak stabilnya jaringan *wireless* antar blok atas dan bawah.<br>Kelancaran koneksi antara blok ini sangat penting untuk menujuang kine<br>pegawa

Kata kunci: 802.11, *Backbone*, Nstreme, *Wireless*

## **BAB I PENDAHULUAN**

#### **1.1. Latar Belakang Masalah**

Perkembangan internet saat ini sudah semakin pesat. Jaringan internet dalam sebuah perusahaan sangat diperlukan baik untuk komunikasi maupun pertukaran data. CV Tri Sakti adalah perusahaan yang berjalan pada bidang karoseri bus. Dalam menjalankan bisnisnya, perusahaan ini sudah cukup memanfaatkan teknologi sebagai sarana untuk mendukung kelancaran bisnisnya. Khususnya email yang menjadi tumpuan utama komunikasi intern didalam perusahaan. Lokasi CV Tri Sakti yang luas terdiri dari dua blok atas dan bawah sehingga membutuhkan sarana untuk dapat menghubungkan antar blok supaya komunikasi maupun pertukaran data tetap lancar. pada bidang karoseri bus. Dalam menjalankan bisnisnya, perusah sudah cukup memanfaatkan teknologi sebagai sarana untuk men kelancaran bisnisnya. Khususnya email yang menjadi tumpuan komunikasi intern didalam perusahaan. Lo

Untuk menghubungkan antar blok CV Tri Sakti menggunakan jalur wireless. Saat ini muncul beberapa masalah pada jalur *backbone wireless*  CV Tri Sakti. Masalah yang terjadi adalah tidak stabilnya jaringan *wireless* antar blok atas dan bawah. Sehingga sering terputusnya koneksi internet dan terputusnya akses CCTV.

 Kelancaran koneksi antara blok ini sangat penting untuk menujuang kinerja dari pegawai CV Tri Sakti oleh karena itu maka peneliti perlu melakukan analisis dan pemecahan masalah jalur *backbone wireless* di jaringan intranet CV. Tri sakti. Analisis dilakukan dengan cara menerapkan menerapkan beberapa protokol seperti 802.11 dan *Nstreme* untuk melihat protokol mana yang lebih tepat jika diterapkan pada jalur *wireless* CV Tri Sakti mengingat banyak gangguan yang diakibatkan oleh mesin–mesin produksi yang ada pada perusahaan.

#### **1.2. Rumusan Masalah**

Berdasarakan Latar belakang diatas, peneliti akan menganalisa dan memecahkan masalah jalur *backbone wireless* dengan cara memilih protokol 802.11, *Nstreme* yang paling tepat untuk diterpakan pada jalur *backbone wireless*. Masalah yang diteliti adalah :

- a. Faktor penyebab jalur *backbone wireless* CV Tri Sakti tidak stabil.
- b. Bagaimana kualitas jalur backbone CV Tri Sakti setelah menerapkan *protokol* 802.11, *Nstreme*?
- c. Protokol apa yang optimal untuk diterapkan pada jalur *backbone wireless* CV Tri Sakti?

#### **1.3. Batasan Masalah**

Penelitian yang akan dilakukan memiliki beberapa batasan sebagi berikut ini :

- a. Penelitian dilakukan pada lingkungan CV Tri Sakti
- b. Pembahasan ini terletak pada analisis pengaruh penerapan protokol 802.11, *Nstreme* pada jalur *backbone* CV Tri Sakti dengan *setting*  sebelumnya.  $\emph{protocol 802.11, Nstream?}$ <br>
e. Protokol apa yang optimal untuk diterapkan pada jalur ba<br>
wireless CV Tri Sakti?<br>
1.3. Batasan Masalah<br>
Penelitian yang akan dilakukan memiliki beberapa batasan<br>
berikut ini :<br>
a. Penelitian dilaku
	- c. Software yang digunakan untuk pengujian adalah *iperf, bandwidth test*  dan *wireshark.*
	- d. Parameter keluaran yang digunakan untuk membandingkan adalah
		- Rata rata *jitter*
		- Rata rata *packet loss*
- Rata rata *packet delay*
- Rata rata *Bandwidth*

#### **1.4. Tujuan Penelitian**

Tujuan penelitian ini untuk menyelesaikan tugas akhir serta untuk Analisis dan Pemecahan Masalah Jalur *Backbone Wireless* Pada CV Tri Sakti. Dengan cara memlih protokol yang stabil jika diterapkan pada CV Tri Sakti.

Manfaat penelitian ini bagi CV Tri Sakti adalah untuk meningkatkan performa jaringan yang terdapat pada CV Tri sakti supaya koneksi antar blok atas dan bawah lancar

#### **1.5. Metodologi Penelitian**

Penelitian dilakukan melalui beberapa tahapan yaitu:

a. Pengumpulan Data

Untuk memperoleh data, peneliti melakukan observasi infrastruktur jaringan intranet lingkungan kerja CV Tri Sakti. Peneliti juga melakukan pengumpulan data melalui wawancara dengan user maupun staf IT dari cv tri sakti untuk mengetahui masalah -masalah pada jaringan intranet perusahaan. Selain itu peneliti juga melakukan studi pustaka untuk memperoleh data yang akan digunakan untuk mengoptimalisasikan jaringan intranet. Tri Sakti.<br>
Manfaat penelitian ini bagi CV Tri Sakti adalah untuk mening<br>
performa jaringan yang terdapat pada CV Tri sakti supaya konek<br>
blok atas dan bawah lancar<br>
1.5. Metodologi Penelitian<br>
Penelitian dilakukan melalui

b. Analisis data

Pada tahap ini peneliti melakukan analisis terhadap data yang sudah didapat. Peneliti mencoba mencari penyebab masalah yang terdapat pada jaringan intranet CV Tri Sakti.

c. Implementasi

Pada tahap ini peneliti melakukan penerapan atas hasil Analisa data. Tahapan ini dilakukan dengan menguji ketiga *wireless protokol* kemudian dilakukan analisis data terhadap masing-masing metode. Setelah itu dipilih metode yang paling optimal untuk diterapkan pada lokasi dan hardware yang tersedia pada CV Tri sakti. Tahapan ini diharapkan sudah dapat menjadi jaringan intranet yang siap digunakan pada lingkungan kerja CV Tri Sakti.

d. Testing

Pada tahap ini peneliti melakuakn uji coba terhadap infrastruktur yang sudah dibuat. Uji coba dilakukan untuk membuktikan bahwa infrastruktur yang dibuat sudah memenuhi kebutuhan *use*r.

#### **1.6. Sistematika Penulisan**

BAB I PENDAHULUAN, membahas tentang latar belakang masalah dari penelitian, rumusan masalah, batasan masalah, metode penelitian, tujuan dan sistematika penulisan dari penelitian ini.

BAB II TINJAUAN PUSTAKA DAN LANDASAN TEORI, berisikan teori dan referensi tentang deskripsi jaringan komputer, *Local Area Network* (LAN*), Point to Point, Wireless Protokol* dan landasan teori yang menjadi dasar untuk penelitian ini. Pada bab ini akan diterangkan secara detail mengenai informasi studi pustaka yang diperoleh peneliti yang berkaitan dengan jaringan nirkabel. d. Testing<br>
Pada tahap ini peneliti melakuakn uji coba terhadap infra:<br>
yang sudah dibuat. Uji coba dilakukan untuk membuktikan<br>
infrastruktur yang dibuat sudah memenuhi kebutuhan *user*.<br>
1.6. Sistematika Penulisan<br>
BAB 1

> BAB III METODOLOGI PENELITIAN, berisi tentang analisa awal dan hipotesis tentang permasalahan yang terjadi di jaringan intranet CV.Trisakti serta topologi yang digunakan dengan cara mengukur *throughput, bandwidth, packet loss, packet data* dan mengukur *jitter* dengan menggunakan software iperf dan wireshark. Diuji dari client blok atas dan client dari blok bawah. Analisa awal digunakan sebagai acuan

untuk penerapan *protokol wireless* 802.11, *Nstreme* untuk meningkatkan performa jaringan dengan tolok ukur *output bandwidth*, *throughput* dan *jitter*. Setiap metode akan di uji dalam jangka waktu 3 hari, pengambilan sample uji dilakukan pada waktu jam kerja. Rencana hasil yang akan diperoleh dari pengujian tersebut akan diolah kedalam bentuk grafik dan tabel.

BAB IV HASIL DAN PEMBAHASAN, berisi detail setiap implementasi yang sudah dirancang, serta analisis hasil berupa performa penerapan teknologi di alat yang digunakan.

BAB V KESIMPULAN DAN SARAN, berisi kesimpulan dari penelitian dan saran saran yang berkaitan dengan implementasi yang diterapkan. penerapan teknologi di alat yang digunakan.<br>
BAB V KESIMPULAN DAN SARAN, berisi kesimpulan d<br>
penelitian dan saran saran yang berkaitan dengan implementasi yang<br>
diterapkan.<br>
Alat penelitian dan saran saran yang berkaitan

### **BAB V KESIMPULAN DAN SARAN**

#### **5.1 Kesimpulan**

Setelah peneliti melakukan penelitian tentang analasis dan pemecahan masalah jalur *backbone wireless* CV Tri Sakti, peneliti dapat memperoleh hasil penelitian sebagai berikut :

- a. Jalur *backbone wireless* CV Tri Sakti tidak stabil disebabkan oleh beberapa faktor yaitu kegagalan kerja perangkat *wireless*, arah pointing yang kurang tepat serta padatnya jalur *wireless* yang menggunakan frekuensi yang sama yaitu ada 5 Access Point yang tertangkap sehingga terjadi interferensi.
- b. Untuk memperoleh jalur *wireless* yang stabil maka peneliti melakukan perubahan frekuensi pada perangkat *wireless* supaya mengurangi terjadinya interferensi. *Link* A menggunakan Band 5 GHZ A/N dengan frekuensi 5300 dan *link* B menggunakan Band 5 GHZ A/N dengan frekuensi 5260.
- c. Berdasarkan penelitian salah satu faktor yang mempengaruhi kestabilan jalur *wireless* adalah kuat sinyal. Peneliti melakukan pointing pada perangkat *wireless* untuk mendapatkan kuat sinyal lebih besar dari -75 dBm sehingga kuat sinyal masuk dalam kondisi baik. Setelah dilakukan pointing *Link* A mendapatkan kuat sinyal -47 dBm sedangkan *Link* B mendapatkan kuat sinyal -59 dBm. beberapa faktor yaitu kegagalan kerja perangkat *wireless*, arah perang kurang tepat serta padatnya jalur *wireless* yang mengg frekuensi yang sama yaitu ada 5 Access Point yang tertangkap serterjadi interferensi.<br>
b. Untu
	- d. Hasil pengamatan yang telah dilakukan peneliti menunjukkan bahwa penerapan protocol Nstreme dapat memberikan kinerja yang baik untuk jaringan intranet CV. Tri Sakti. Hal ini dapat dibuktikan dengan adanya peningkatan *bandwidth* dari yang awalnya sebesar 19,236,650.00 bps menjadi 27,737,052.00 bps.
	- e. Berdasarkan dari hasil pengamatan menunjukkan bahwa Metode *Nstreme* dengan *framer policy : best fit* dengan framer limit: *default* menjadi konfigurasi terbaik untuk mendapatkan *throughput* dan *bandwidth* yang

stabil*.* Dampaknya yaitu memiliki nilai *bandwidth* 27,737,052.00 bps, *throughput* 2,953.65 pps, serta rata-rata paket *delay* 1,024 second, *paket loss* 0,013 % dan *jitter* 1.362 ms. Ketiga parameter tersebut mendapatkan standarisasi tiphon sangat bagus. Sehingga Metode ini paling tepat diterapkan untuk jalur *backbone wireless* CV Tri Sakti.

#### **5.2 Saran**

Dalam penelitian ini peneliti menemukan beberapa hal yang dapat dikembangkan untuk penelitian selanjutnya, antara lain:

- a. Melakukan analisis dan *redesign* jaringan intranet CV Tri Sakti untuk gedung baru serta menerapkan seemless untuk jaringan CV Tri Sakti.
- b. Penelitian pada jalur *wireless backbone* dengan menganalisis pengaruh rts dan cts serta fragmentasi treshold dalam jaringan *wireless* jenuh.

Untuk memaksimalkan kinerja jaringan intranet CV. Tri Sakti secara keseluruhan sebaiknya diperhatikan juga tentang perangkat maupun komponen fisik yang terhubung dengan perangkat client seperti kabel utp, konektor, switch serta setiap router sextant sebaiknya diperbaharui ke router OS yang sama untuk memudahkan implementasi dan konfigurasi. Dalam penelitian ini peneliti menemukan beberapa hal yang dikembangkan untuk penelitian selanjutnya, antara lain:<br>
a. Melakukan analisis dan *redesign* jaringan intranet CV Tri Sakt gedung baru serta menerapkan seemless un

## **DAFTAR PUSTAKA**

- Amrulloh, H., & Affandi, A. (2011). IT Networking. *INTEGRASI JARINGAN VoIP DENGAN JARINGAN PABX* , 4.
- Bormann. (1999). Telecommunications and Internet *Protokol* Harmonization Over Networks (TIPHON) : General aspects of Quality of Service (QoS). *ETSI TR 101 329 V2.1.1*, 1-37.
- Budi, E. (2012, May 4). *Networking:mengenal teknologi load balancing*. Retrieved from fxekobudi.net: http://fxekobudi.net/networking/mengenalteknologi-load-balancing/
- Chahardah, N. (2015). Review: Advantages and Disadvantages of Mikrotik *Nstreme Protokol*s on *Wireless* Networks. *International Journal of Computer Networks* , 244-247.
- Cisco Systems, I. (2003). Internetworking Technologies Handbook, Fourth Edition. In I. Cisco Systems, *Internetworking Technologies Handbook, Fourth Edition* (p. 65). Indianapolis: Cisco Press.
- Ghorbani, C. (2011). Advantages and Disadvantages of Mikrotik Nv2 *Protokol* on *Wireless* Network. *International journal of Computer Application Technology and Research*, 789-792. TR 101 329 V2.1.1, 1-37.<br>
Budi, E. (2012, May 4). *Networking:mengenal teknologi load balancing*.<br>
Retrieved from fxekobudi.net: http://fxekobudi.net/networking/men<br>
teknologi-load-balancing/<br>
Chahardah, N. (2015). Review:
- Ghorbani, N. (2015). International Journal of Computer Networks and Communications Security. *Review: Advantages and Disadvantages of Mikrotik Nstreme*, 244-247.
- Ifa, B. (2015). Perbandingan Penerapan Load Balancing dan Bonding pada Jaringan Intranet CV Tri Sakti. *Universitas Kristen Duta Wacana*.
- Infomedia, C. N. (2010, September 2). *Wireless Nstreme.* Diambil dari Certified Mikrotik Training Advance *Wireless* Class: http://www.mikrotik.co.id
- Iskandar, H. (2015). Jurnal CoreIT. *Analisa Quality of Service (QoS) jaringan Internet Kampus*, 67-76.
- Mikrotik. (2005, February 5). *Artikel: 802.11,Nstreme,Nv2 pada Wireless MikroTik*. diambil dari Mikrotik Indonesia: http://www.mikrotik.co.id/artikel\_lihat.php?id=147
- Perdana, G. (2011). Tesis S1 Universitas Telkom. *simulasi dan analisis mekanisme RTS/CTS pada wireless network*.
- Rouse, M. (2014, Agust 12). *networking and communication: Tech Target Search Networking*. Diambil dari Tech Target Search Networking: http://searchnetworking.techtarget.com/definition/TCP
- Tanenbaum, A. (1997). *Jaringan Komputer. Jilid 1.* Jakarta: Prenhalindo.
- Tanenbaun, A. S. (2011). Computer Network. In A. S. Tanenbaun, *Computer Network* (p. 3). Boston: PRENTICE HALL. Tanenbaun, A. S. (2011). Computer Network. In A. S. Tanenbaun, Comput<br>Network (p. 3). Boston: PRENTICE HALL.